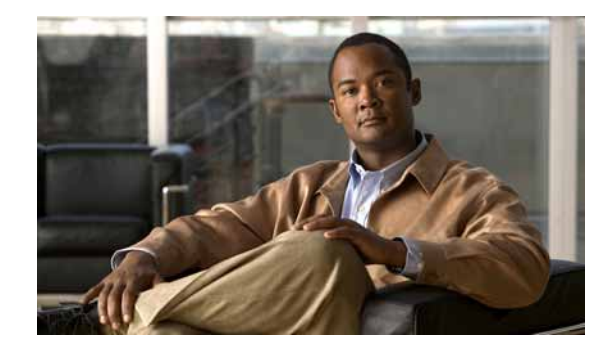

# **Preface**

### **Revised: July 20, 2017, OL-23483-01**

This migration guide describes the process for migrating data from a Cisco Secure Access Control System (ACS) Release 5.1/5.2 database to a Cisco Identity Services Engine (ISE) Release 1.0 appliance. The migration process uses the Cisco Secure ACS 5.1/5.2 to Cisco ISE 1.0 Migration Tool. This section of the migration guide introduces the purpose, audience, and organization of the guide and covers the following topics:

- **•** [Purpose of this Guide](#page-0-0)
- **•** [Audience](#page-1-0)
- **•** [Organization](#page-1-1)
- **•** [How to Use this Guide](#page-2-0)
- **•** [Documentation Conventions](#page-3-0)
- **•** [Documentation Updates](#page-3-1)
- **•** [Related Documentation](#page-4-0)
- **•** [Obtaining Documentation and Submitting a Service Request](#page-5-0)

### <span id="page-0-0"></span>**Purpose of this Guide**

This migration guide is part of the Cisco Identity Services Engine Release 1.0 documentation set, and it describes how to migrate existing data from a Cisco Secure ACS Release 5.1/5.2 database to a Cisco ISE 1.0 appliance using the Cisco Secure ACS 5.1/5.2 to Cisco ISE 1.0 Migration Tool. This migration guide contains the following information:

**Note** For the remainder of this migration guide, the Cisco Secure ACS 5.1/5.2 to Cisco ISE 1.0 Migration Tool (and its shorter form, Cisco ACS 5.1/5.2-ISE 1.0 Migration Tool) describe the tool used to migrate data from a Cisco Secure ACS 5.1/5.2 database to a Cisco ISE 1.0 appliance.

- **•** Cisco ACS 5.1/5.2-ISE 1.0 Migration Tool installation requirements, prerequisites, and guidelines for migration.
- **•** List of Cisco Secure ACS Release 5.1/5.2 data items that can be migrated and a list of the data items that cannot be migrated.

Г

- **•** Step-by-step procedures for migrating data from a Cisco Secure ACS Release 5.1/5.2 database to the Cisco ISE 1.0 appliance.
- **•** Reference links to Cisco documentation that defines the upgrade path required by earlier releases of Cisco Secure ACS data (Release 3.x and 4.x) before it can be migrated.

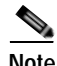

**Note** The Cisco ACS 5.1/5.2-ISE 1.0 Migration Tool only supports migrating Cisco Secure ACS Release 5.1/5.2 data.

To migrate previous releases of Cisco Secure ACS data (for example, Release 3.x or 4.x) to the Cisco Secure ACS Release 5.1/5.2 state where it can be migrated to a Cisco ISE 1.0 appliance, requires a multi-step process:

- **1.** Upgrade the Cisco Secure ACS Release 3.x or 4.x data to the Cisco Secure ACS Release 5.0 state using the process described in the Cisco documentation (see [Related Documentation](#page-4-0) in this Preface).
- **2.** Upgrade the Cisco Secure ACS Release 5.0 data to Cisco Secure ACS Release 5.1/5.2 state using the process described in the Cisco documentation (see [Related Documentation](#page-4-0) in this Preface).
- **3.** Use the Cisco ACS 5.1/5.2-ISE 1.0 Migration Tool to migrate Cisco Secure ACS Release 5.1/5.2 data to a Cisco ISE 1.0 appliance using the procedure in this migration guide (see Chapter 4, "Using the Cisco Secure ACS 5.1/5.2-Cisco ISE 1.0 Migration Tool").

The focus of this migration guide is on documenting the process for using the Cisco ACS 5.1/5.2-ISE 1.0 Migration Tool to export existing Cisco Secure ACS Release 5.1/5.2 data, and import this data into a Cisco ISE 1.0 appliance.

We recommend that you fully understand the related data structure and schema differences between the Cisco Secure ACS Release 5.1/5.2 and Cisco ISE 1.0 systems before any attempt is made to migrate existing Cisco Secure ACS data.

### <span id="page-1-0"></span>**Audience**

This migration guide is for network administrators who are responsible for migrating existing Cisco Secure ACS Release 5.1/5.2 database information to a Cisco ISE 1.0 appliance using the Cisco Secure ACS 5.1/5.2-ISE 1.0 Migration Tool.

### <span id="page-1-1"></span>**Organization**

This migration guide includes the following sections:

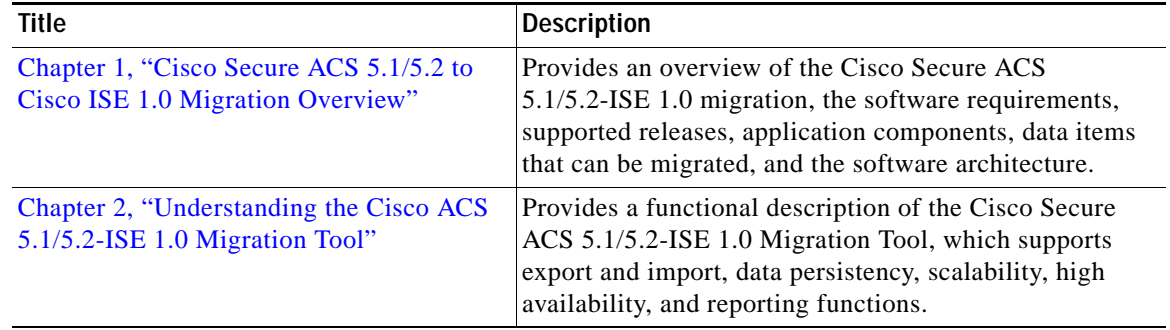

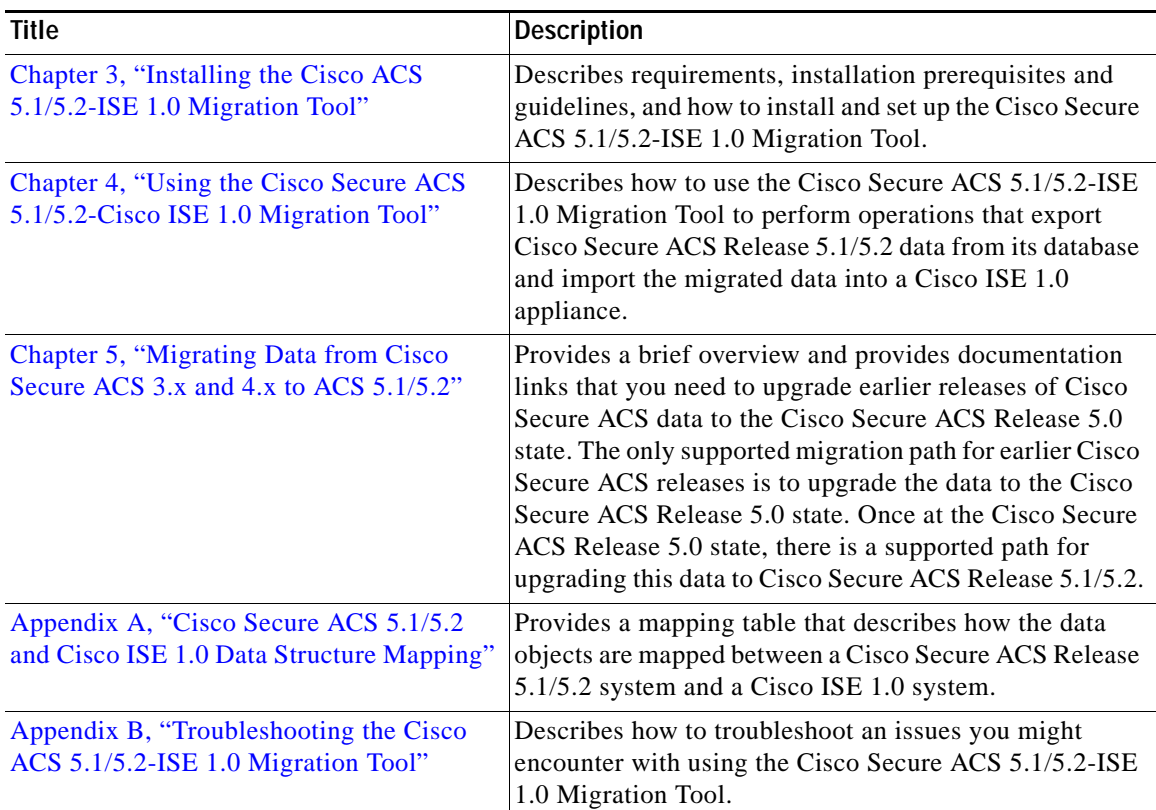

### <span id="page-2-0"></span>**How to Use this Guide**

We recommend that you read and reference the following sections before attempting to migrate Cisco Secure ACS Release 5.1/5.2 data to a Cisco ISE 1.0 appliance:

- **•** See Appendix A, "Cisco Secure ACS 5.1/5.2 and Cisco ISE 1.0 Data Structure Mapping" to ensure that you understand the data object, schema, and attribute differences between Cisco Secure ACS and Cisco ISE prior to migration.
- **•** See Chapter 1, "Cisco Secure ACS 5.1/5.2 to Cisco ISE 1.0 Migration Overview" for an overview of the Cisco Secure ACS 5.1/5.2 database, data objects, and architecture and the process of migrating its data to the Cisco ISE 1.0 appliance.
- **•** See Chapter 2, "Understanding the Cisco ACS 5.1/5.2-ISE 1.0 Migration Tool" to understand the functional and configuration differences and similarities between Cisco Secure ACS Release 5.1/5.2 and Cisco ISE 1.0, and for specific configuration recommendations.
- **•** See Chapter 3, "Installing the Cisco ACS 5.1/5.2-ISE 1.0 Migration Tool" to understand how to install the Cisco Secure ACS 5.1/5.2-ISE 1.0 Migration Tool.
- **•** See Chapter 4, "Using the Cisco Secure ACS 5.1/5.2-Cisco ISE 1.0 Migration Tool" to understand the process required for migrating existing Cisco Secure ACS Release 5.1/5.2 data to Cisco ISE 1.0 using the Cisco Secure ACS 5.1/5.2-ISE 1.0 Migration Tool.

Г

## <span id="page-3-0"></span>**Documentation Conventions**

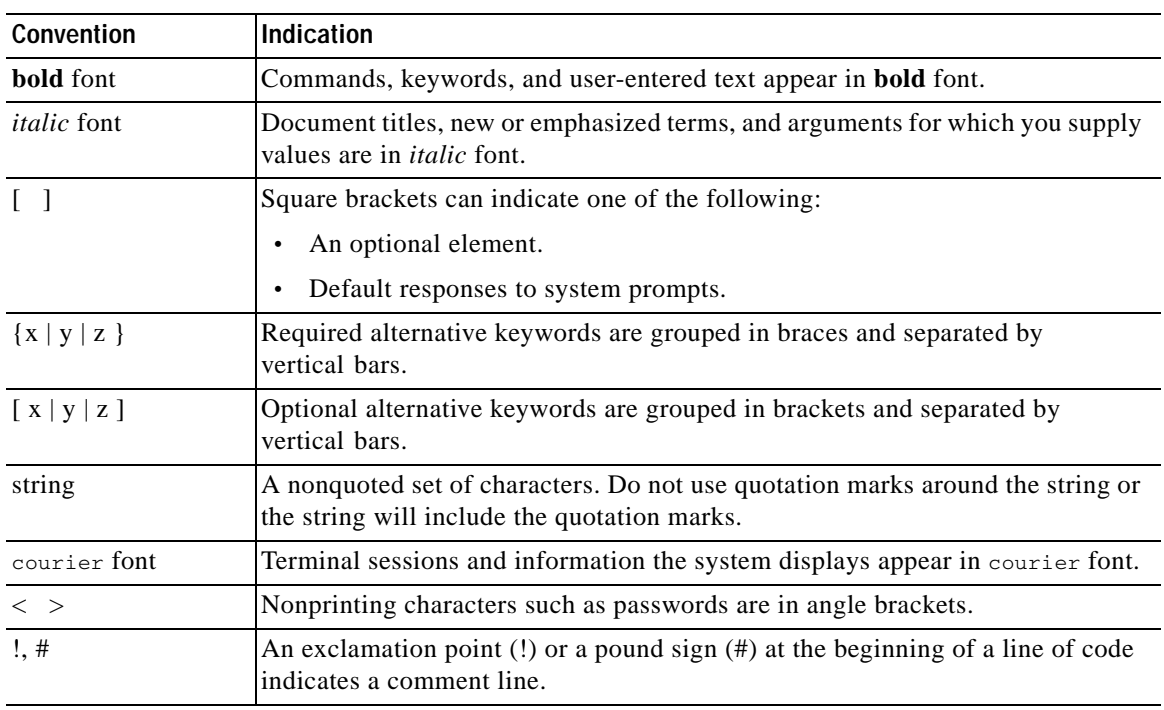

This migration guide uses the following documentation conventions:

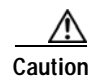

**Caution** Means *reader be careful*. You are capable of doing something that might result in equipment damage or loss of data.

**Note** Means *reader take note*. Notes identify important information that you should reflect upon before continuing, contain helpful suggestions, or provide references to materials not contained in this migration guide.

# <span id="page-3-1"></span>**Documentation Updates**

*Table 1 Updates to Cisco Identity Services Engine Migration Guide for Cisco Secure ACS 5.1 and 5.2, Release 1.0*

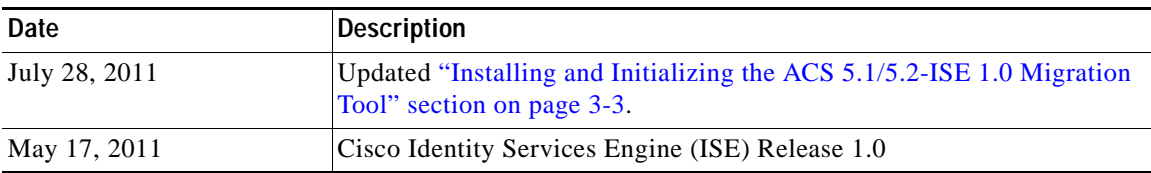

## <span id="page-4-0"></span>**Related Documentation**

### <span id="page-4-1"></span>**Release-Specific Documents**

[Table 2](#page-4-1) lists the product documentation available for the Cisco ISE Release. General product information for Cisco ISE is available at [http://www.cisco.com/go/ise.](http://www.cisco.com/go/ise) End-user documentation is available on Cisco.com at

[http://www.cisco.com/en/US/products/ps11640/tsd\\_products\\_support\\_series\\_home.html](http://www.cisco.com/en/US/products/ps11640/tsd_products_support_series_home.html).

| <b>Document Title</b>                                                                                                    | Location                                                                                                    |
|----------------------------------------------------------------------------------------------------|----------------------------------------------------------------------------------------------------|
| Release Notes for the Cisco Identity Services                                                                                                    | http://www.cisco.com/en/US/docs/security/ise/1.0                                                                             |
| Engine, Release 1.0                                                                                                    | /release_notes/ise10_rn.html                                                                                                 |
| Cisco Identity Services Engine Network                                                                                                    | http://www.cisco.com/en/US/docs/security/ise/1.0                                                                             |
| <b>Component Compatibility</b>                                                                                                    | /compatibility/ise-sdt.html                                                                                                  |
| Cisco Identity Services Engine User Guide,                                                                                                    | http://www.cisco.com/en/US/docs/security/ise/1.0                                                                             |
| Release 1.0                                                                                                    | /user_guide/ise10_user_guide.html                                                                                            |
| Cisco Identity Services Engine Hardware                                                                                                    | http://www.cisco.com/en/US/docs/security/ise/1.0                                                                             |
| Installation Guide, Release 1.0                                                                                                    | /install_guide/ise10_ig.html                                                                                                 |
| Cisco Identity Services Engine Migration Guide                                                                                                    | http://www.cisco.com/en/US/docs/security/ise/1.0                                                                             |
| for Cisco Secure ACS 5.1 and 5.2, Release 1.0                                                                                                    | /migration_guide/ise10_mig_book.html                                                                                         |
| Cisco Identity Services Engine Sponsor Portal                                                                                                    | http://www.cisco.com/en/US/docs/security/ise/1.0                                                                             |
| User Guide, Release 1.0                                                                                                    | /sponsor_guide/ise10_sponsor_book.html                                                                                       |
| Cisco Identity Services Engine CLI Reference                                                                                                    | http://www.cisco.com/en/US/docs/security/ise/1.0                                                                             |
| Guide, Release 1.0                                                                                                    | /cli_ref_guide/ise10_cli.html                                                                                                |
| Cisco Identity Services Engine API Reference                                                                                                    | http://www.cisco.com/en/US/docs/security/ise/1.0                                                                             |
| Guide, Release 1.0                                                                                                    | /api_ref_guide/ise10_api_ref_guide.html                                                                                      |
| Cisco Identity Services Engine Troubleshooting                                                                                                    | http://www.cisco.com/en/US/docs/security/ise/1.0                                                                             |
| Guide, Release 1.0                                                                                                    | /troubleshooting_guide/ise10_tsg.html                                                                                        |
| Regulatory Compliance and Safety Information<br>for Cisco Identity Services Engine, Cisco 1121<br>Secure Access Control System, Cisco NAC<br>Appliance, Cisco NAC Guest Server, and Cisco<br><b>NAC</b> Profile | http://www.cisco.com/en/US/docs/net_mgmt/cisc<br>o_secure_access_control_system/5.1/regulatory/c<br>ompliance/csacsrcsi.html |
| Cisco Identity Services Engine In-Box                                                                                                    | http://www.cisco.com/en/US/docs/security/ise/1.0                                                                             |
| Documentation and China RoHS Pointer Card                                                                                                    | /roadmap/ise10_5x5Card_ChinaRoHS.html                                                                                        |

*Table 2 Product Documentation for Cisco Identity Services Engine*

### **Platform-Specific Documents**

Links to Policy Management Business Unit documentation are available on <www.cisco.com> at the following locations:

- **•** Cisco ISE [http://www.cisco.com/en/US/products/ps11640/prod\\_installation\\_guides\\_list.html](http://www.cisco.com/en/US/products/ps11640/prod_installation_guides_list.html)
- **•** Cisco Secure ACS [http://www.cisco.com/en/US/products/ps9911/tsd\\_products\\_support\\_series\\_home.html](http://www.cisco.com/en/US/products/ps9911/tsd_products_support_series_home.html)
- **•** Cisco NAC Appliance [http://www.cisco.com/en/US/products/ps6128/tsd\\_products\\_support\\_series\\_home.html](http://www.cisco.com/en/US/products/ps6128/tsd_products_support_series_home.html)
- **•** Cisco NAC Profiler [http://www.cisco.com/en/US/products/ps8464/tsd\\_products\\_support\\_series\\_home.html](http://www.cisco.com/en/US/products/ps8464/tsd_products_support_series_home.html)
- **•** Cisco NAC Guest Server [http://www.cisco.com/en/US/products/ps10160/tsd\\_products\\_support\\_series\\_home.html](http://www.cisco.com/en/US/products/ps10160/tsd_products_support_series_home.html)

# <span id="page-5-0"></span>**Obtaining Documentation and Submitting a Service Request**

For information on obtaining documentation, submitting a service request, and gathering additional information, see the monthly *What's New in Cisco Product Documentation*, which also lists all new and revised Cisco technical documentation, at:

<http://www.cisco.com/en/US/docs/general/whatsnew/whatsnew.html>

Subscribe to the *What's New in Cisco Product Documentation* as a Really Simple Syndication (RSS) feed and set content to be delivered directly to your desktop using a reader application. The RSS feeds are a free service and Cisco currently supports RSS Version 2.0.